## Package 'tidylab'

November 8, 2021

<span id="page-0-0"></span>Type Package

Title Shared Infrastructure of 'Tidylab' Package Collection

Version 4.1.1

Date 2021-10-10

Maintainer Harel Lustiger <tidylab@gmail.com>

Description Selection of packages designed to be loaded in concert. The 'tidylab' package collection revolves around project development and deployment. The purpose of this is to make it easy to install and subsequently load those packages.

License MIT + file LICENSE

URL <https://tidylab.github.io/tidylab/>,

<https://github.com/tidylab/tidylab>

BugReports <https://github.com/tidylab/tidylab/issues>

Depends  $R$  ( $>= 3.3$ )

**Imports** cli  $(>= 2.4.0)$ , crayon  $(>= 1.4.1)$ , decorators, dplyr  $(>= 1.4.1)$ 1.0.5), microservices, purrr ( $>= 0.3.4$ ), rstudioapi ( $>= 0.13$ ), tibble  $(>= 3.1.0)$ , usethat

**Suggests** test that  $(>= 3.0.0)$ , with r

Encoding UTF-8

Language en-GB

LazyData true

RoxygenNote 7.1.1

NeedsCompilation no

Author Harel Lustiger [aut, cre] (<<https://orcid.org/0000-0003-2953-9598>>), Tidylab [cph, fnd]

Repository CRAN

Date/Publication 2021-11-08 12:10:02 UTC

### <span id="page-1-0"></span>R topics documented:

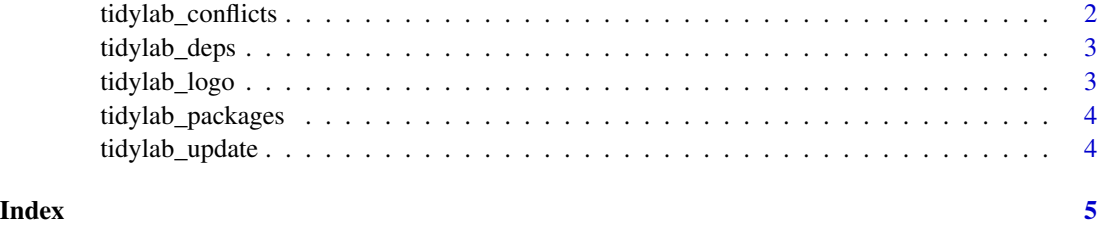

tidylab\_conflicts *Conflicts between the tidylab and other packages*

#### Description

This function lists all the conflicts between packages in the tidylab and other packages that you have loaded.

This function lists all the conflicts between packages in the tidylab and other packages that you have loaded.

#### Usage

tidylab\_conflicts()

tidylab\_conflicts()

#### Details

There are four conflicts that are deliberately ignored: intersect, union, setequal, and setdiff from dplyr. These functions make the base equivalents generic, so shouldn't negatively affect any existing code.

If dplyr is one of the select packages, then the following four conflicts are deliberately ignored: intersect, union, setequal, and setdiff from dplyr. These functions make the base equivalents generic, so shouldn't negatively affect any existing code.

#### Value

(tidylab\_conflicts) A list with conflicted functions.

#### Examples

```
tidylab_conflicts()
tidylab_conflicts()
```
<span id="page-2-0"></span>

#### Description

List all tidylab dependencies

#### Usage

tidylab\_deps(recursive = FALSE)

#### Arguments

recursive If TRUE, will also list all dependencies of tidylab packages.

#### Value

(tibble) A table with package dependencies.

tidylab\_logo *The tidylab logo, using ASCII or Unicode characters*

#### Description

Use [crayon::strip\\_style\(\)](#page-0-0) to get rid of the colors.

#### Usage

```
tidylab_logo(unicode = l10n_info()$`UTF-8`)
```
#### Arguments

unicode Whether to use Unicode symbols. Default is TRUE on UTF-8 platforms.

#### Value

(tidylab\_logo) ASCII art of the Tidylab logo.

#### Examples

tidylab\_logo()

<span id="page-3-0"></span>tidylab\_packages *List all packages in the tidylab*

#### Description

List all packages in the tidylab

#### Usage

```
tidylab_packages(include_self = TRUE)
```
#### Arguments

include\_self Include tidylab in the list?

#### Value

(character) The names of the imported packages.

#### Examples

tidylab\_packages()

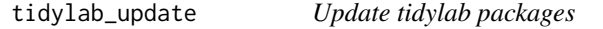

#### Description

This will check to see if all tidylab packages (and optionally, their dependencies) are up-to-date, and will install after an interactive confirmation.

#### Usage

```
tidylab_update(recursive = FALSE)
```
#### Arguments

recursive If TRUE, will also check all dependencies of tidylab packages.

#### Value

No return value, called for side effects.

#### Examples

## Not run: tidylab\_update()

## End(Not run)

# <span id="page-4-0"></span>Index

crayon::strip\_style(), *[3](#page-2-0)*

tidylab\_conflicts, [2](#page-1-0) tidylab\_deps, [3](#page-2-0) tidylab\_logo, [3](#page-2-0) tidylab\_packages, [4](#page-3-0) tidylab\_update, [4](#page-3-0)